# Responsive Web Design with Bootstrap CS50. Neel Mehta. 10/28/15.

#### The world's most popular frontend framework

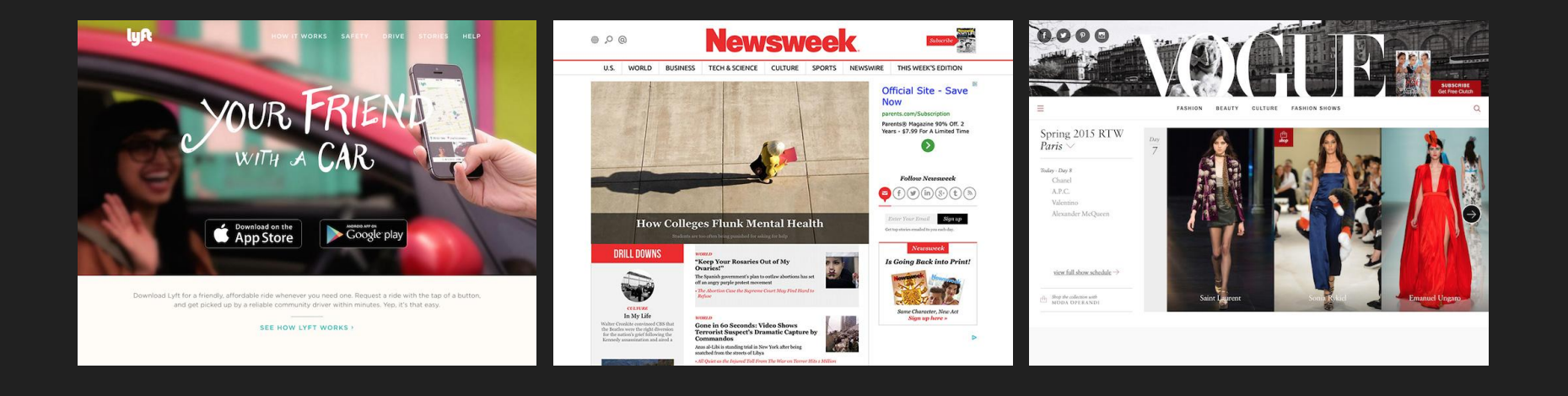

Bootstrap: Beautiful & Responsive

#### Bootstrap before & after

#### **Welcome to Yalp!**

I'm looking for

in Boston Find food

Recommended restaurant

Yummy Burger (4.5 stars) Get directions Top restaurants

· Joe's Donuts

· Pizza Planet

#### **Welcome to Yalp!**

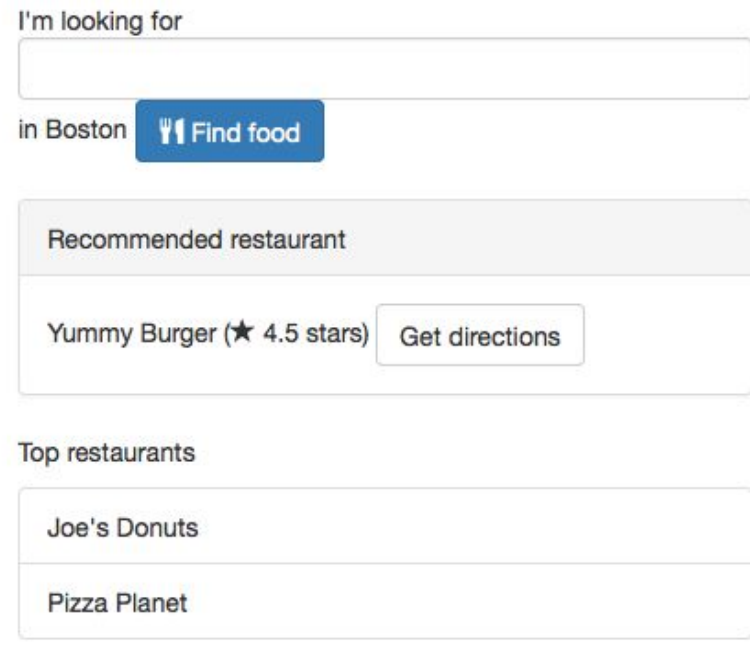

### github.com/hathix/ cs50-seminars/bootstrap

## is.gd/cs50bootstrap

## Bootstrap components

#### Make this with Bootstrap!

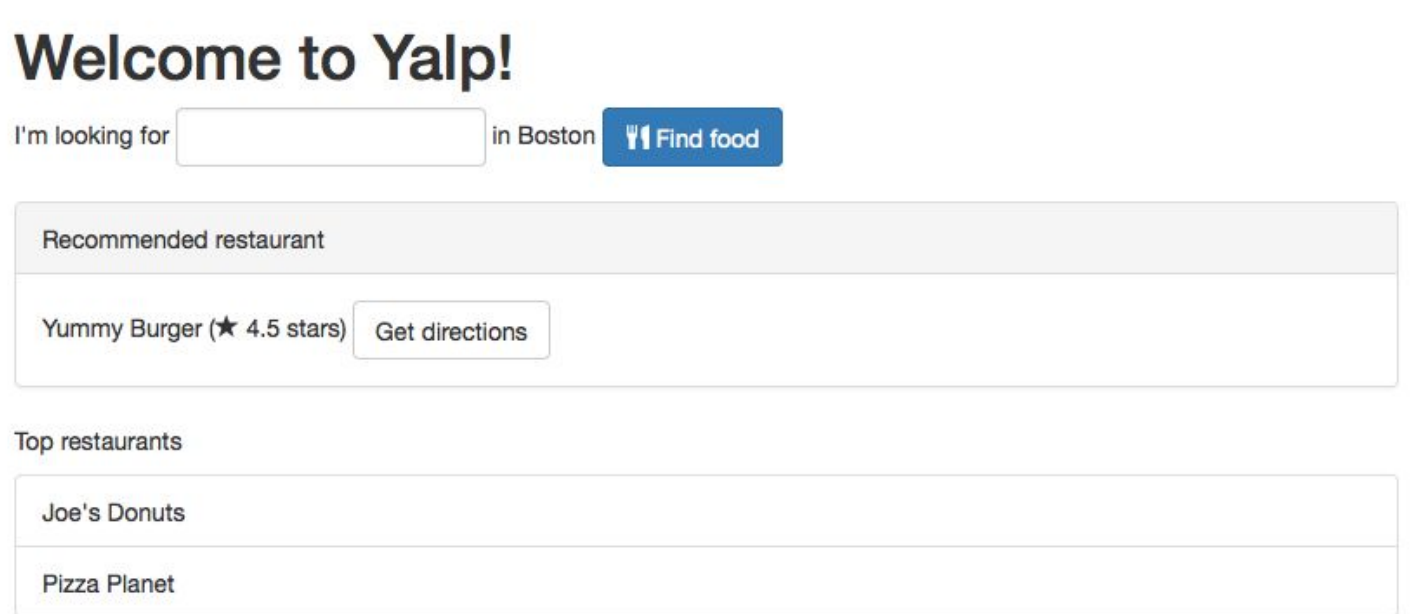

### getbootstrap.com/components/

# Responsive design

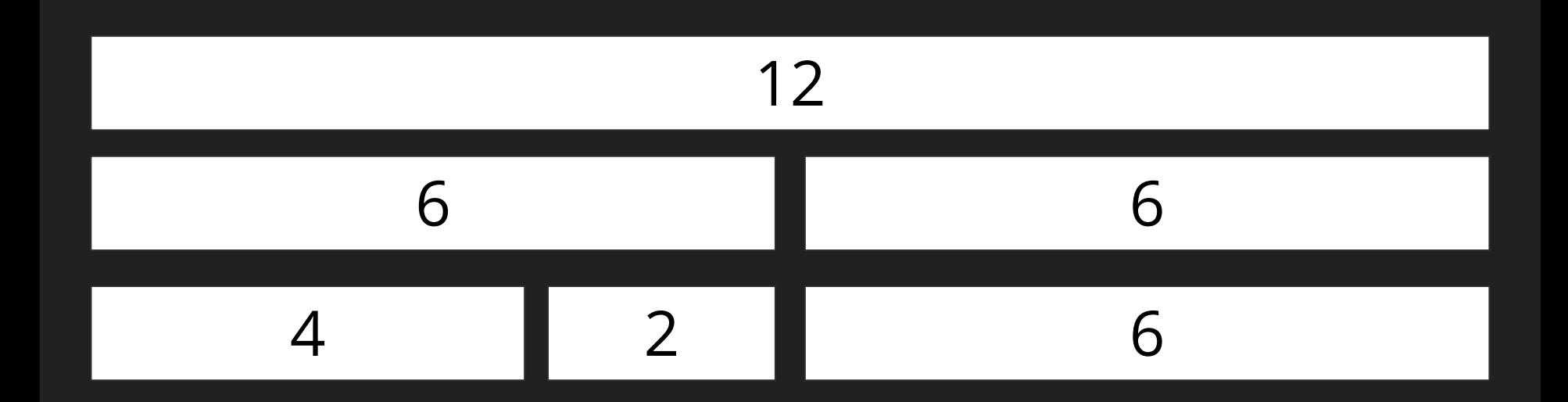

#### Responsive breakpoints

- lg: laptops
- md: tablets
- sm: phones (horizontal)
- xs: phones (vertical)

#### Add responsive design to this!

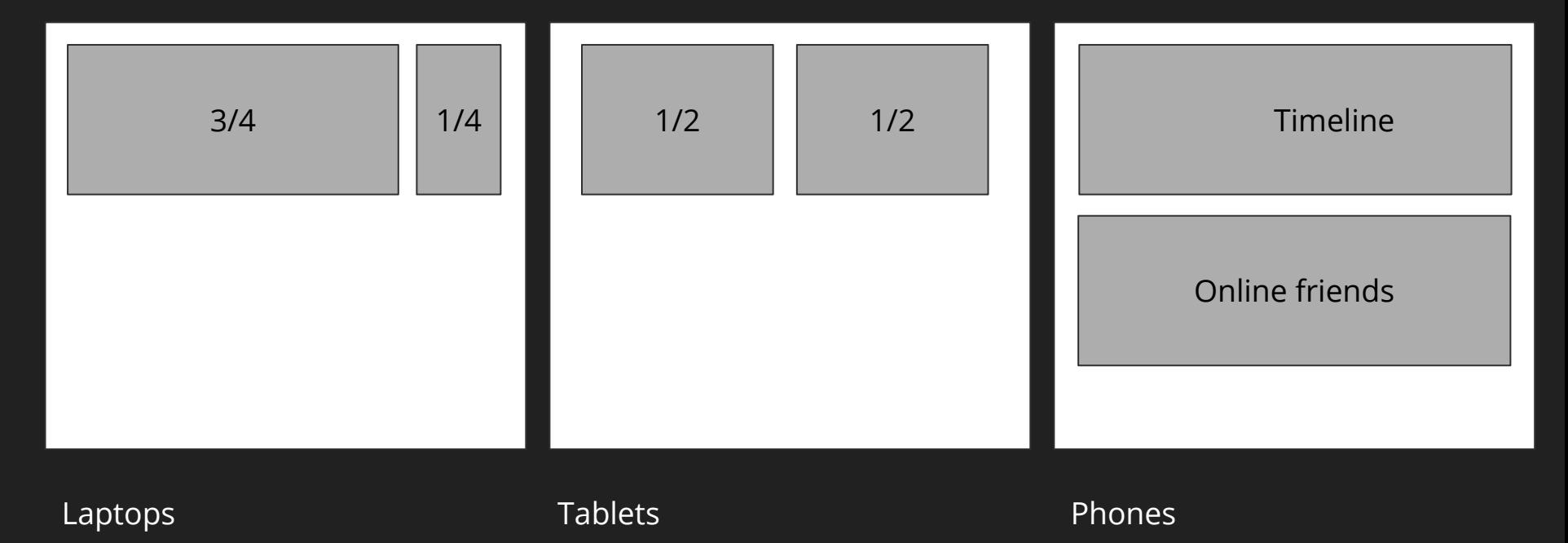

#### And to these timelines!

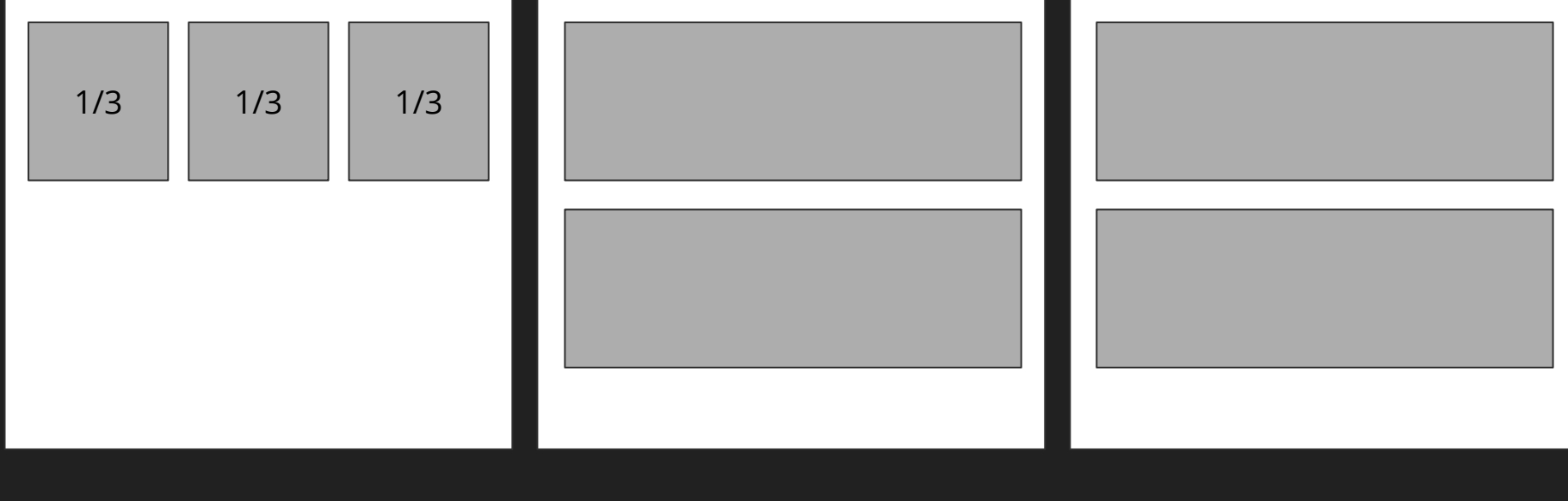

Laptops **Example 2** and the Tablets **Phones** Phones

Use Bootstrap in your own projects!

getbootstrap.com/getting-started/

### github.com/hathix/ cs50-seminars/bootstrap

### neelmehta@college. harvard.edu